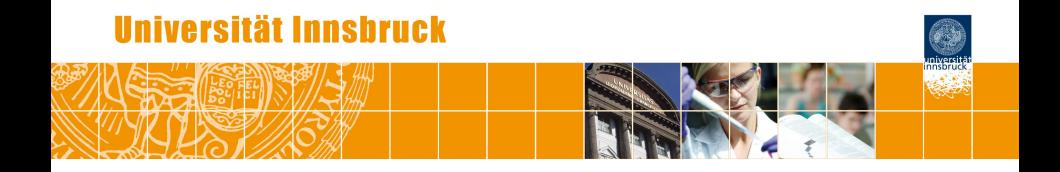

# **Individual Treatment Effect Prediction Using Model-Based Random Forests**

Heidi Seibold, Achim Zeileis, Torsten Hothorn

<https://eeecon.uibk.ac.at/~zeileis/>

### **Motivation: Overall treatment effect**

**Base model:**

R> basemodel <- model(response ~ treatment, data)

#### **Base model:**

R> basemodel <- model(response ~ treatment, data)

#### **Subgroup interaction model:**

R> sgrpmodel <- model(response ~ treatment \* gender, data)

#### **Base model:**

R> basemodel <- model(response " treatment, data)

#### **Subgroup interaction model:**

R> sgrpmodel <- model(response ~ treatment \* gender, data)

### **Equivalently:**

```
R> sgmodel_m <- model(response ~ treatment, data,
+ subset = gender == "male")
R> sgmodel_f <- model(response ~ treatment, data,
+ subset = gender == "female")
```
#### **Base model:**

R> basemodel <- model(response " treatment, data)

#### **Subgroup interaction model:**

R> sgrpmodel <- model(response ~ treatment \* gender, data)

### **Equivalently:**

```
R> sgmodel_m <- model(response ~ treatment, data,
+ weights = as.numeric(gender == "male"))
R> sgmodel_f <- model(response ~ treatment, data,
+ weights = as.numeric(gender == "female"))
```
### **Base model:**

R> basemodel <- model(response " treatment, data)

#### **Subgroup interaction model:**

R> sgrpmodel <- model(response ~ treatment \* gender, data)

### **Equivalently:**

```
R> sgmodel_m <- model(response ~ treatment, data,
+ weights = as.numeric(gender == "male"))
R> sgmodel_f <- model(response ~ treatment, data,
+ weights = as.numeric(gender == "female"))
```
**Next steps:**

- Find data-driven subgroups.
- Refine from *stratified* to *personalized* treatment effects.

# **From stratified to personalized treatment effects**

### **Basic idea:**

- Treatment-subgroup *interactions* can also be represented by *subgroups* or *weights*.
- Rather than hard 0/1 grouping, a soft weighting would enable observation-specific and thus personalized models.
- Use model-based forests and trees to find the weights in a data-driven way.

**Goal:** Find subgroups of observations that are (almost) homogenous with respect to the parameters of the base model.

#### **Model-based recursive partitioning:**

- **<sup>1</sup>** Fit the *base model* to the data e.g., intercept plus treatment effect.
- **<sup>2</sup>** Assess whether the *model scores* are associated with (or change along) any of the available covariates  $-$  e.g., using parameter instability tests (*strucchange*) or conditional inference (*coin*).
- **<sup>3</sup>** *Split* the sample along the covariate with the strongest association or instability. Choose breakpoint with highest improvement of the model fit – e.g., in terms of log-likelihood.
- **<sup>4</sup>** Repeat steps 1–3 recursively in the subgroups until some stopping criterion is met – e.g., for significance or sample size.

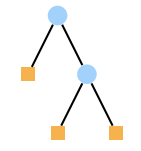

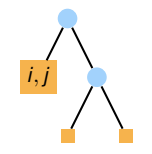

**Weights:** Only observations *j* in the same subgroup as observation *i* enter the corresponding subgroup model.

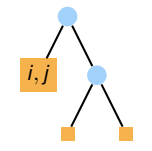

**Weights:** Only observations *j* in the same subgroup as observation *i* enter the corresponding subgroup model.

```
R> sgmodel_1 <- model(response \tilde{ } treatment, data,
+ weights = as.numeric(subgroup == 1))
```
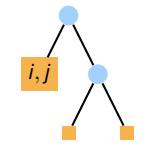

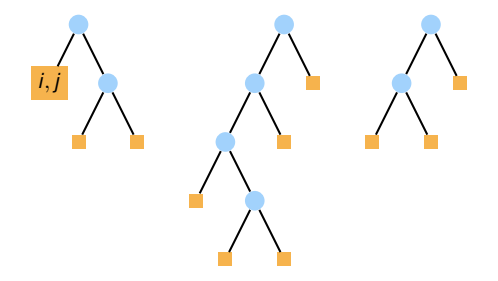

**Weights:** Obtain a finer measure of similarity between all observations *j* and observation *i* via a forest/ensemble of trees.

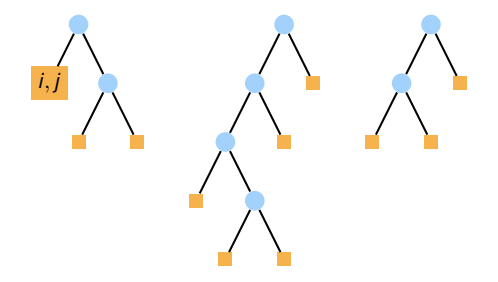

**Weights:** Obtain a finer measure of similarity between all observations *j* and observation *i* via a forest/ensemble of trees.

#### **Randomization:**

- Subsample of the training data (per tree).
- Subsample of covariates (per node).

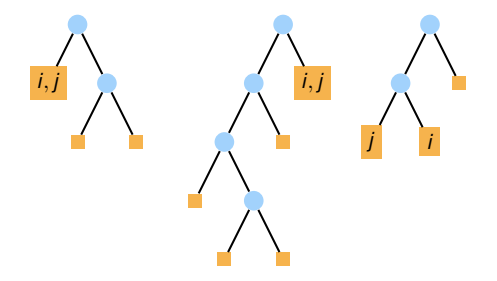

**Weights:** Obtain a finer measure of similarity between all observations *j* and observation *i* via a forest/ensemble of trees.

**Aggregate:** The weight of observation *j* for modeling the treatment effect for observation *i* is the sum (or mean) of assignments to the same node  $\Rightarrow$   $w_{ij} = 2$  (or equivalently 2/3).

### **Personalized model:**

R> pmodel\_i <- model(response  $\tilde{ }$  treatment, data, weights = w\_i)

- Observation *j* enters  $w_{ij} = 2$  times in pmodel<sub>*i*</sub>.
- Observations *j* are the entire learning data.
- Observations *i* may be in-sample observations from the learning data or new out-of-sample observations.

# **PRO-ACT database**

#### **Pooled Resource Open-Access ALS Clinical Trials Database:**

- Amyotrophic lateral sclerosis.
- **•** Riluzole versus no treatment.
- 23 phase-2 clinical trials.
- Two primary endpoints:
	- Survival time (3306 patients, 18 covariates).
	- ALS functional rating scale (2534 patients, 57 covariates).

<https://nctu.partners.org/ProACT/>

# **PRO-ACT database**

#### **Pooled Resource Open-Access ALS Clinical Trials Database:**

- Amyotrophic lateral sclerosis.
- **•** Riluzole versus no treatment.
- 23 phase-2 clinical trials.
- Two primary endpoints:
	- Survival time (3306 patients, 18 covariates).
	- ALS functional rating scale (2534 patients, 57 covariates).

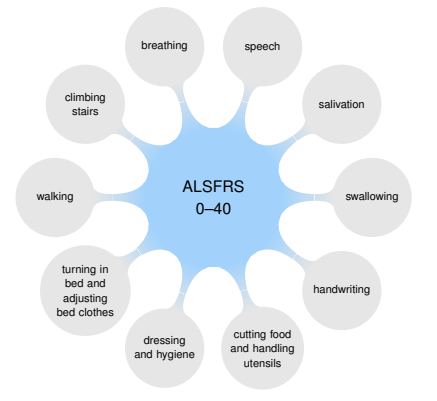

<https://nctu.partners.org/ProACT/>

### **Survival time: Weibull model**

**Base model:**

$$
P(Y \le y | X = x) = F\left(\frac{\log(y) - \alpha_1 - \beta x}{\alpha_2}\right)
$$

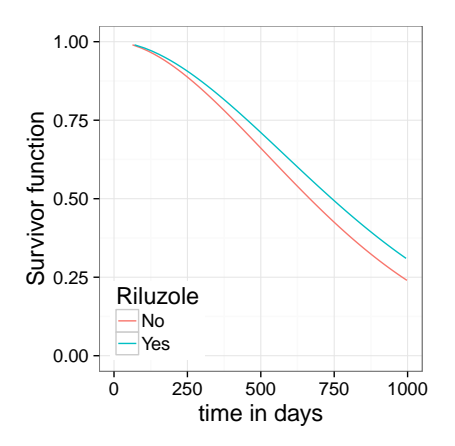

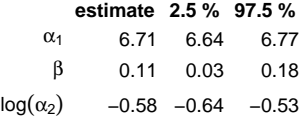

## **Survival time: Weibull model**

#### **Base model:**

```
R> library("survival")
R> basemodel <- survreg(Surv(survival.time, cens) ~ Riluzole,
+ data = ALSsurvdata, dist = "weibull")
```
#### **Score extractor:**

```
R> wbscore <- function(data, weights) {
+
+ mod <- survreg(Surv(survival.time, cens) ~ Riluzole,
+ data = data, weights = weights, subset = weights > 0,
+ dist = "weibull", init = c(6.7, 0))
+
+ ef <- as.matrix(sandwich::estfun(mod))
+
+ ret \leq matrix(0, nrow = nrow(data), ncol = ncol(ef))
+ ret[weights > 0,] <- ef
+ ret
+ }
```
# **Survival time: Weibull forest**

### **Weibull forest:**

```
R> alsforest <- cforest(
+ survival.time + cens + Riluzole ~ age + gender + etc,
+ data = ALSsurvdata, ytrafo = wbscore,
+ ntree = 100, perturb = list(replace = FALSE))
```
#### **Weights:**

```
R> w <- predict(alsforest, type = "weights", OOB = TRUE)
```
#### **Personalized model for patient** *i***:**

```
R> pmodel_i <- survreg(Surv(survival.time, cens) ~ Riluzole,
+ data = ALSsurvdata, dist = "weibull", weights = w[, i])
```
# **Survival time: Dependence plots**

**Visualization:** Dependence of median survival time difference on most important patient characteristics.

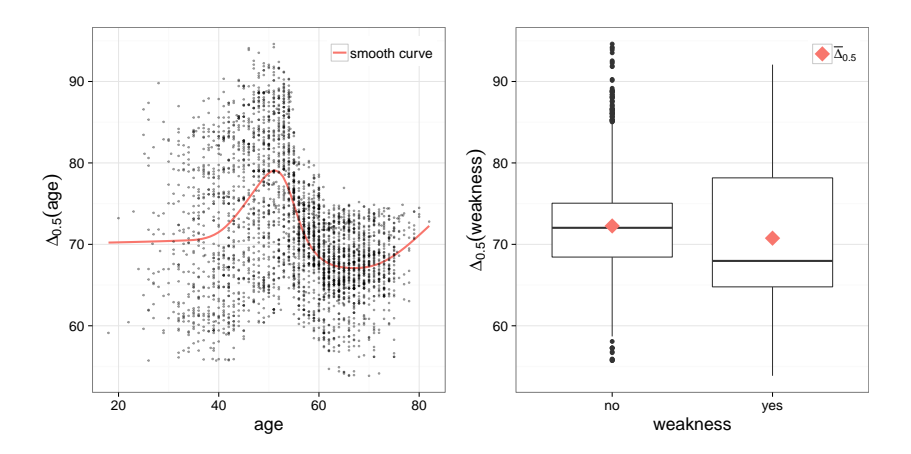

### **ALSFRS: Gaussian GLM with log link**

**Base model:**

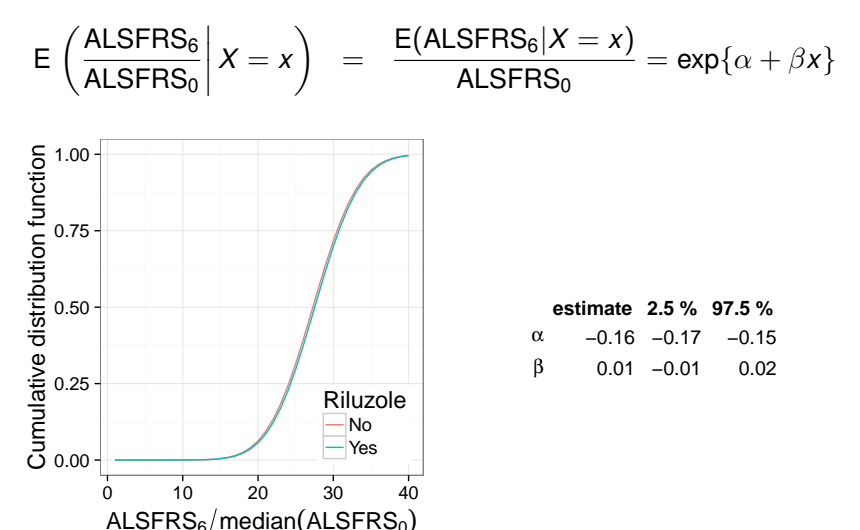

# **ALSFRS: Dependence plots**

**Visualization:** Dependence of treatment effect β*<sup>i</sup>* (log-scale) on most important patient characteristics.

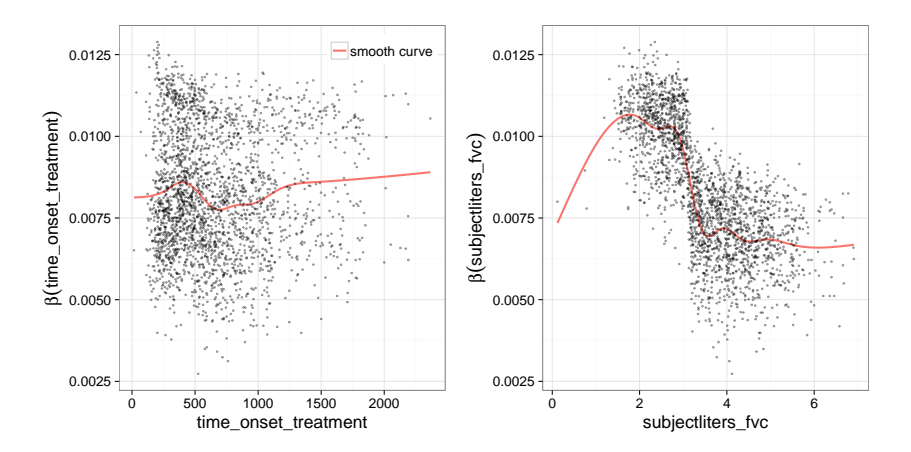

# **Check for overfitting**

**Assessment:** Difference in log-likelihood against base model.

$$
\Delta(\ell) = \sum_{i=1}^{n} \ell((\text{response}, \text{treatment})_i, \text{pmodel}_i) - \sum_{i=1}^{n} \ell((\text{response}, \text{treatment})_i, \text{basemodel})
$$

**Comparison:** Observed vs. maximum obtained in 50 parametric bootstrap samples drawn under the base-model null hypothesis.

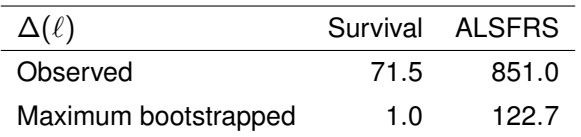

### **References**

Seibold H, Zeileis A, Hothorn T (2017). "Individual Treatment Effect Prediction for ALS Patients." *Statistical Methods in Medical Research*, Forthcoming. Preprint version at <https://arxiv.org/abs/1604.08720>

Seibold H, Zeileis A, Hothorn T (2016). "Model-Based Recursive Partitioning for Subgroup Analyses." *International Journal of Biostatistics*, **12**(1), 45–63. [doi:10.1515/ijb-2015-0032](http://dx.doi.org/10.1515/ijb-2015-0032)

Hothorn T, Zeileis A (2015). "partykit: A Modular Toolkit for Recursive Partytioning in R." *Journal of Machine Learning Research*, **16**, 3905–3909. <http://www.jmlr.org/papers/v16/hothorn15a.html>

R package: <https://CRAN.R-project.org/package=partykit>

Replication materials for personalized models: [https://github.com/HeidiSeibold/personalised\\_medicine](https://github.com/HeidiSeibold/personalised_medicine)